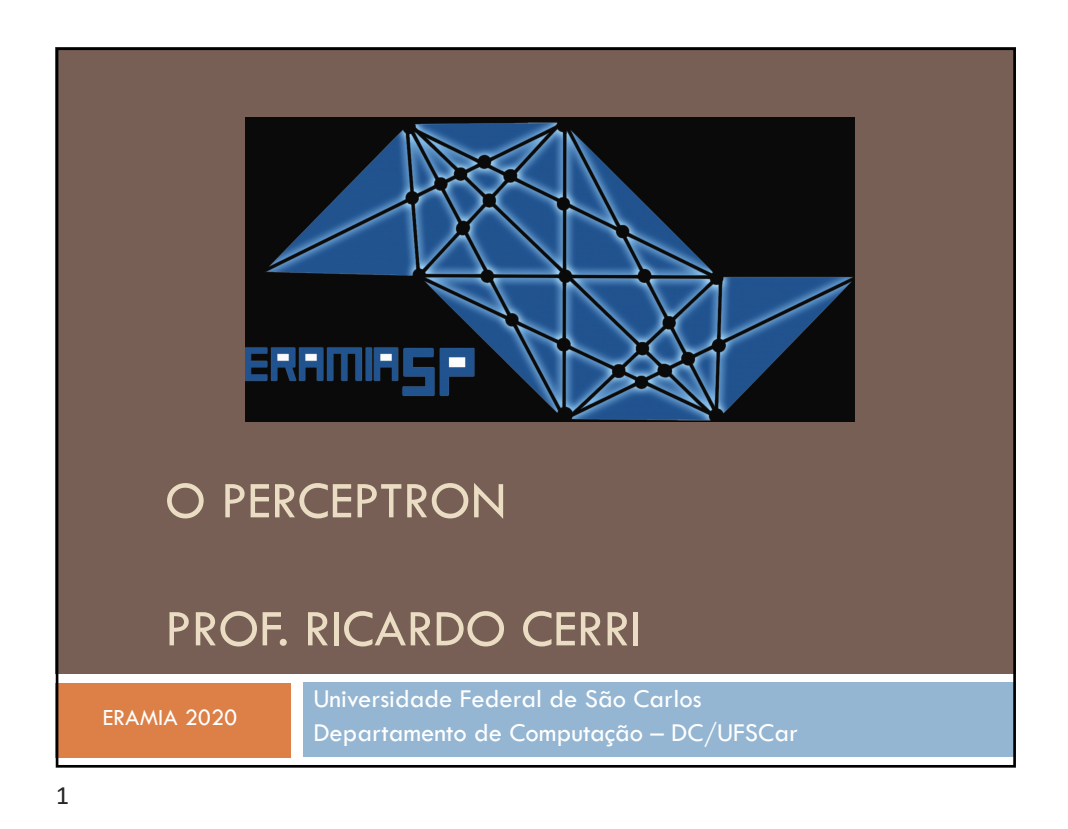

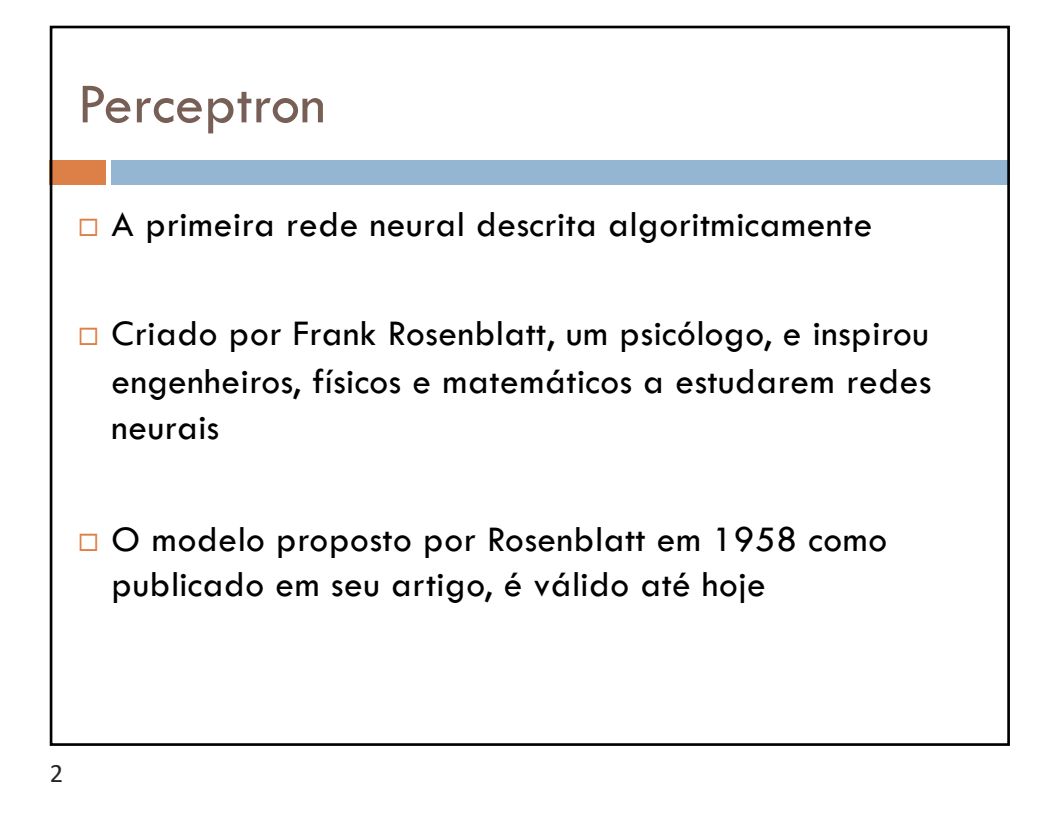

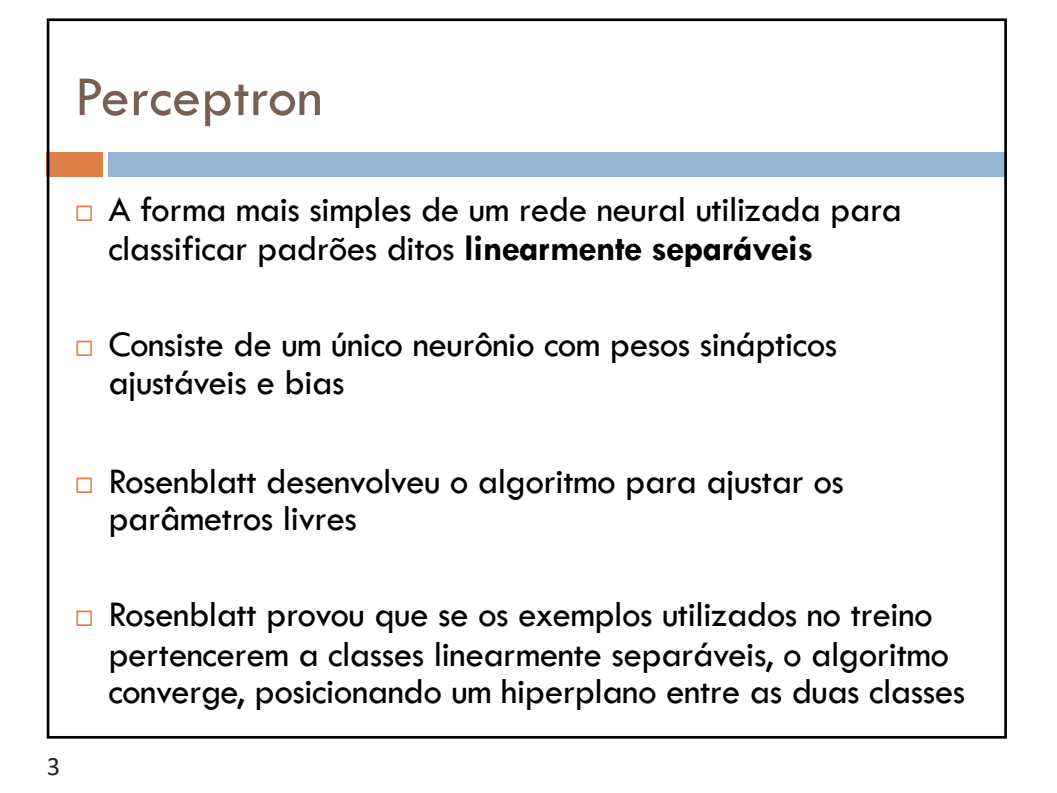

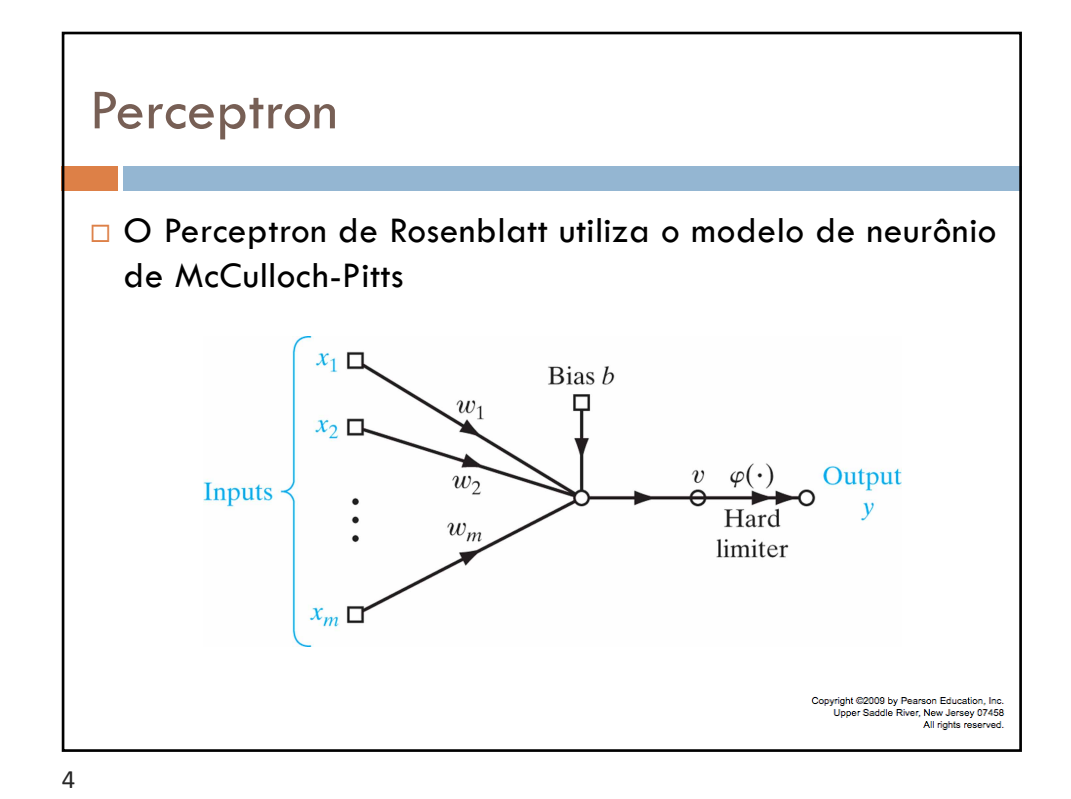

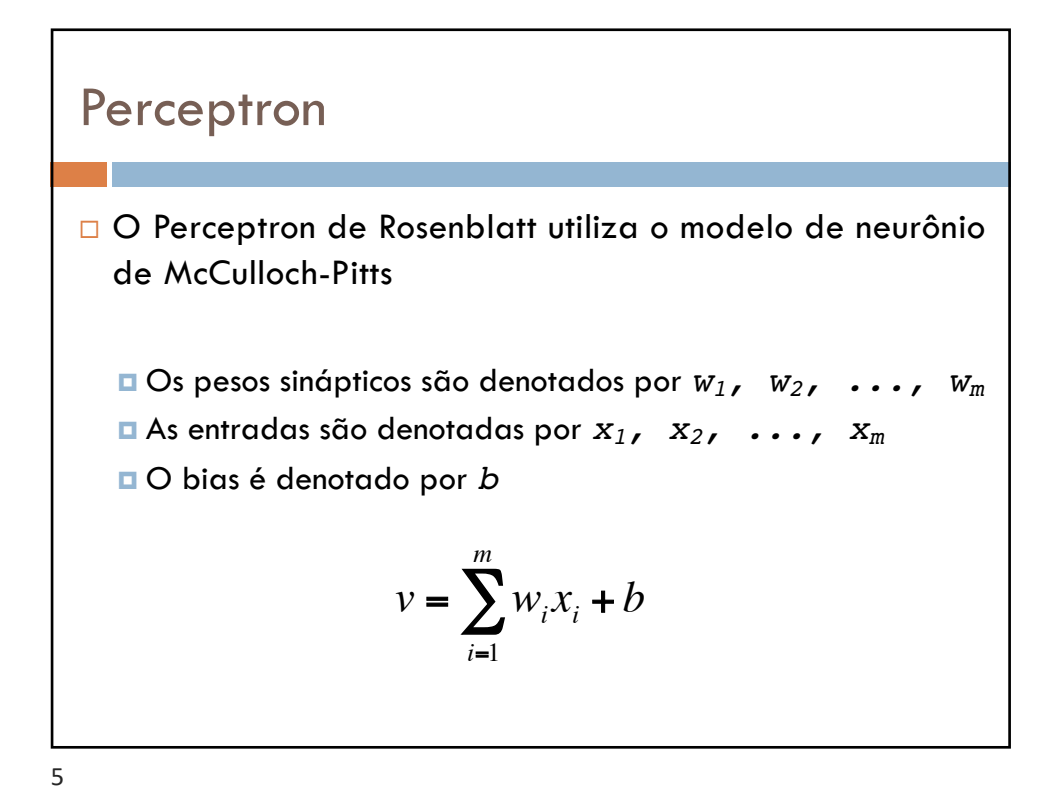

## Perceptron □ O objetivo do Perceptron é classificar corretamente um conjunto de exemplos denotados por *x1, x2, ...,*   $x_m$  em uma de umas classes  $\mathscr{C}_1$  ou  $\mathscr{C}_2$ □ O ponto representado por *x<sub>1</sub>, x<sub>2</sub>, ..., x<sub>m</sub>* é classificado como  $\mathcal{C}_1$  se a saída *y* for +1 e como  $\mathcal{C}_2$ se a saída y for -1. Há duas regiões separadas por um **hiperplano**:  $\sum w_i x_i + b = 0$ *i*=1 *m*

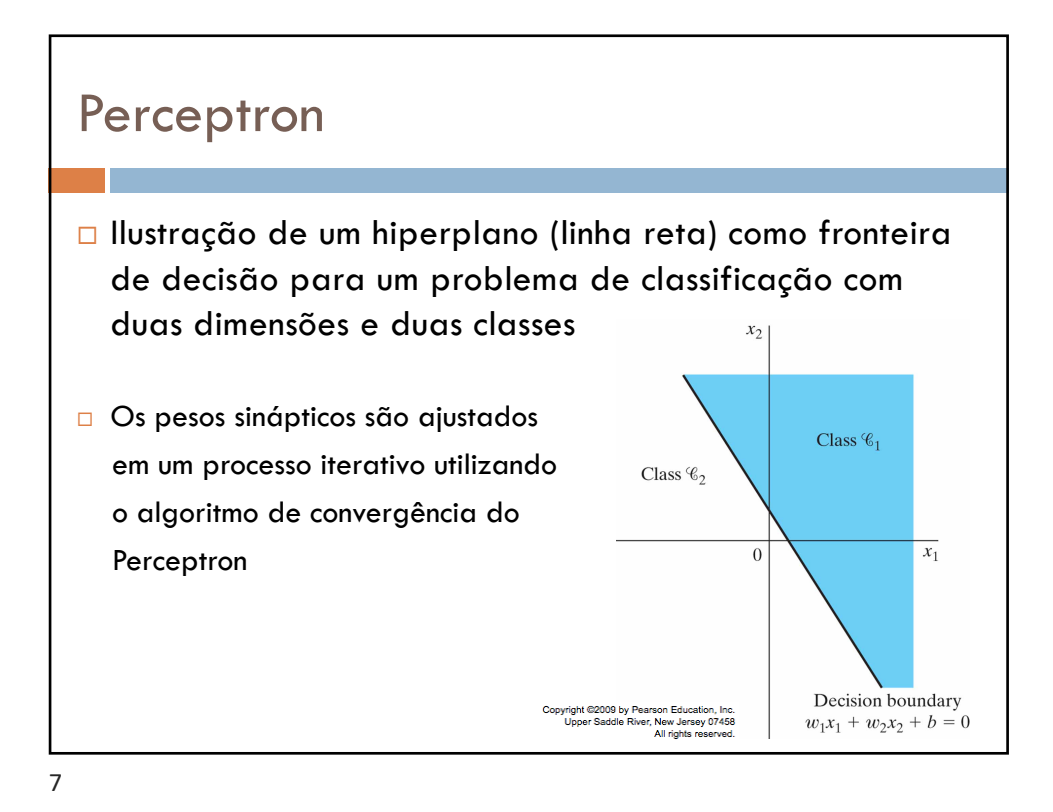

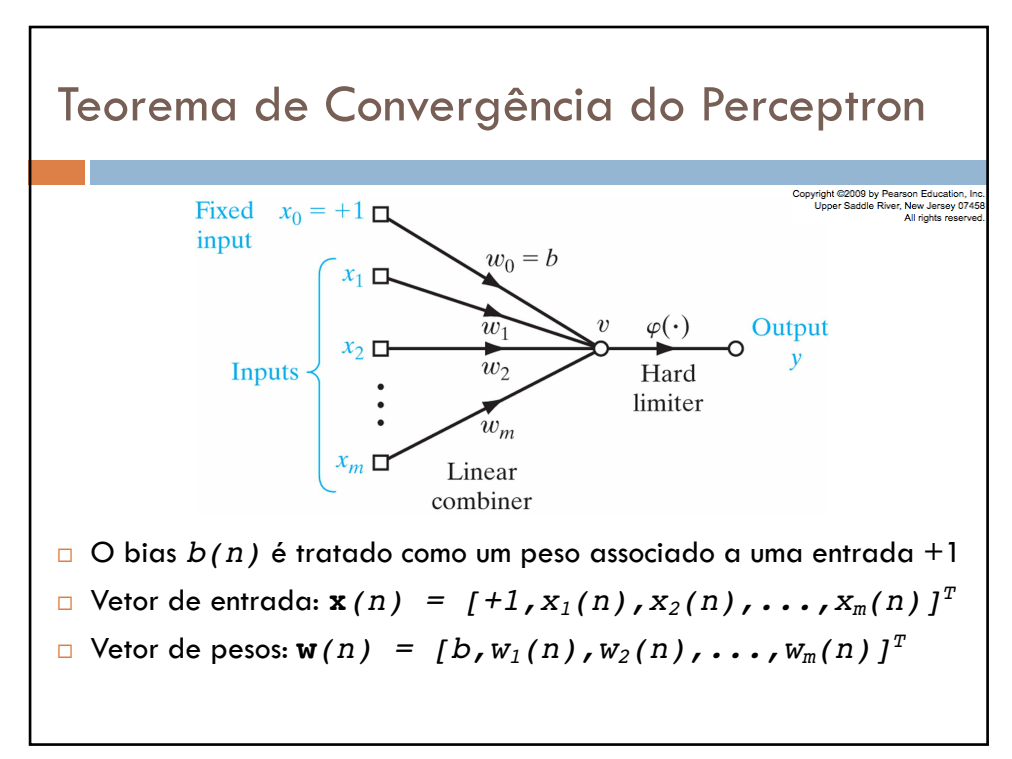

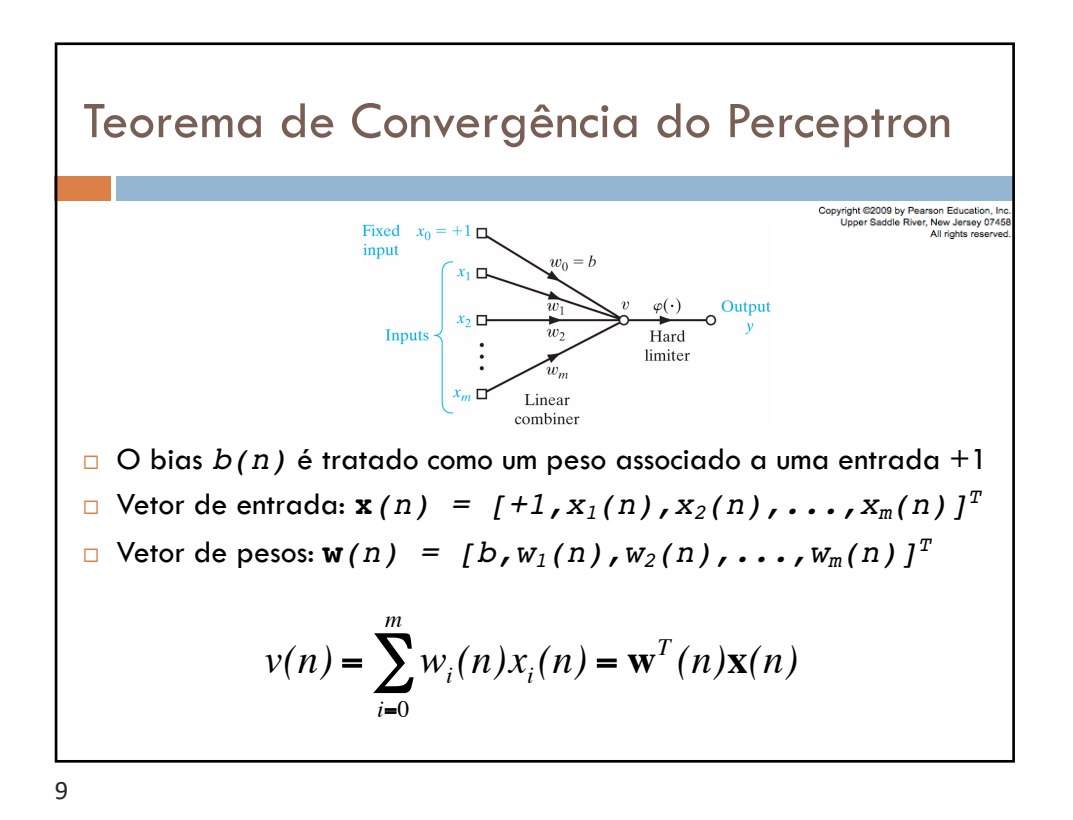

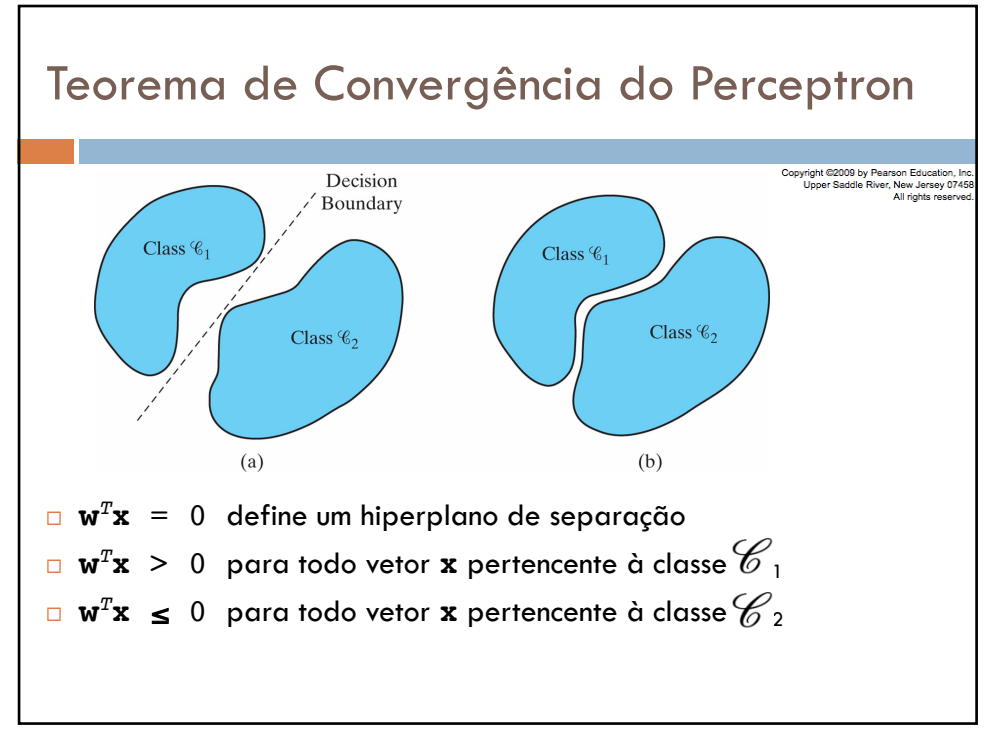

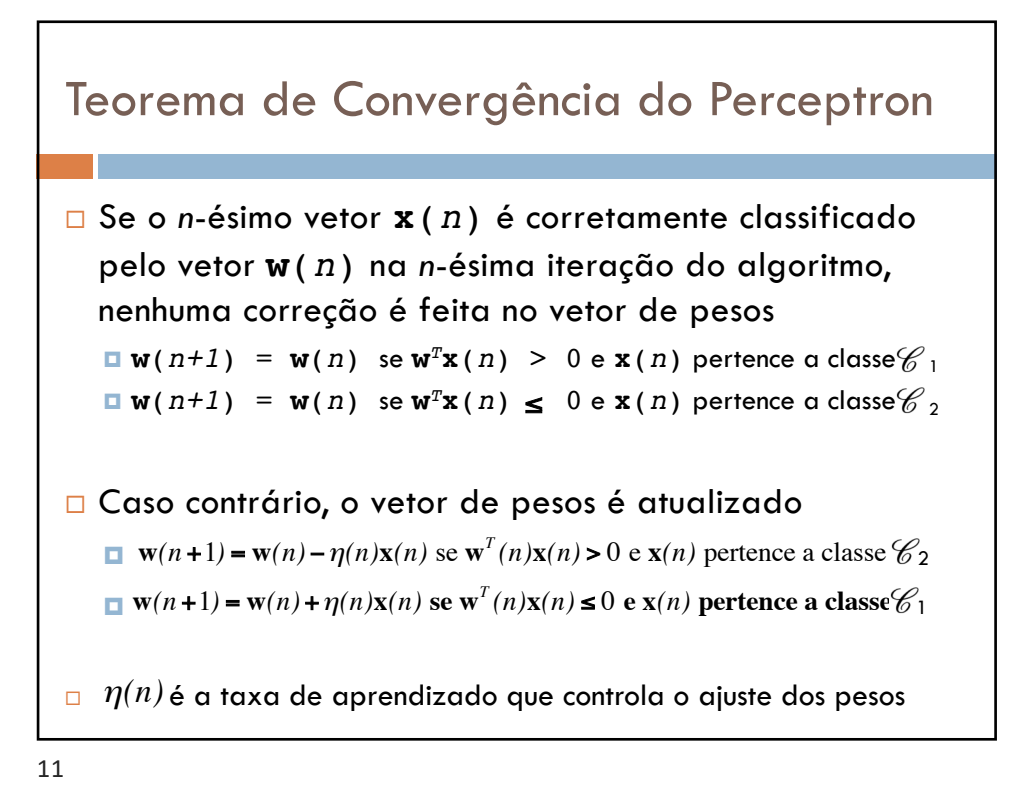

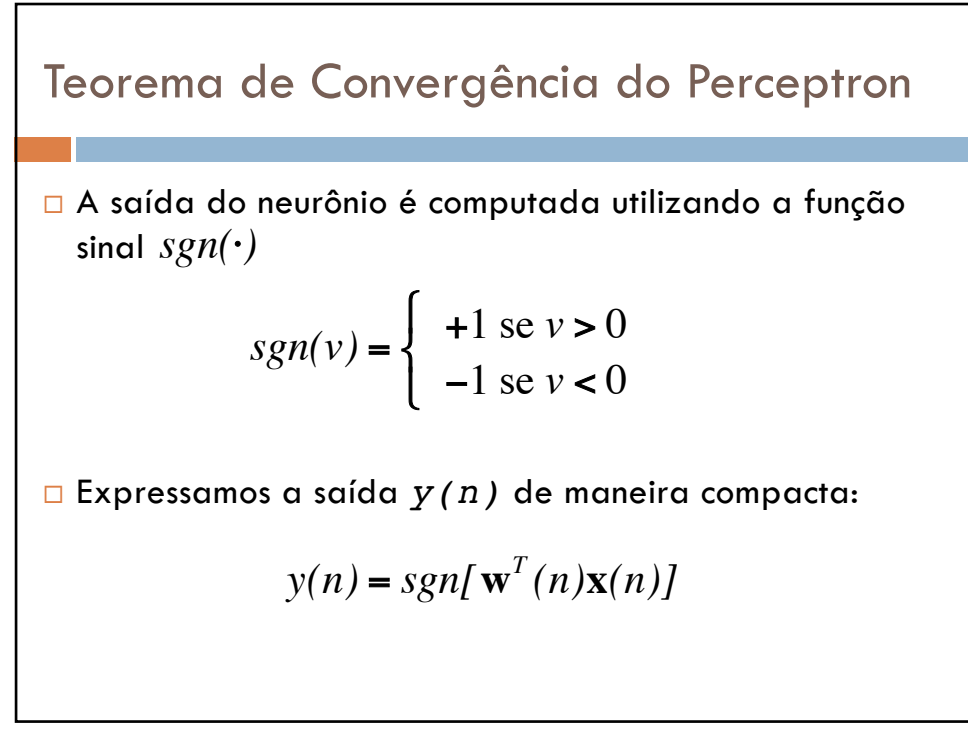

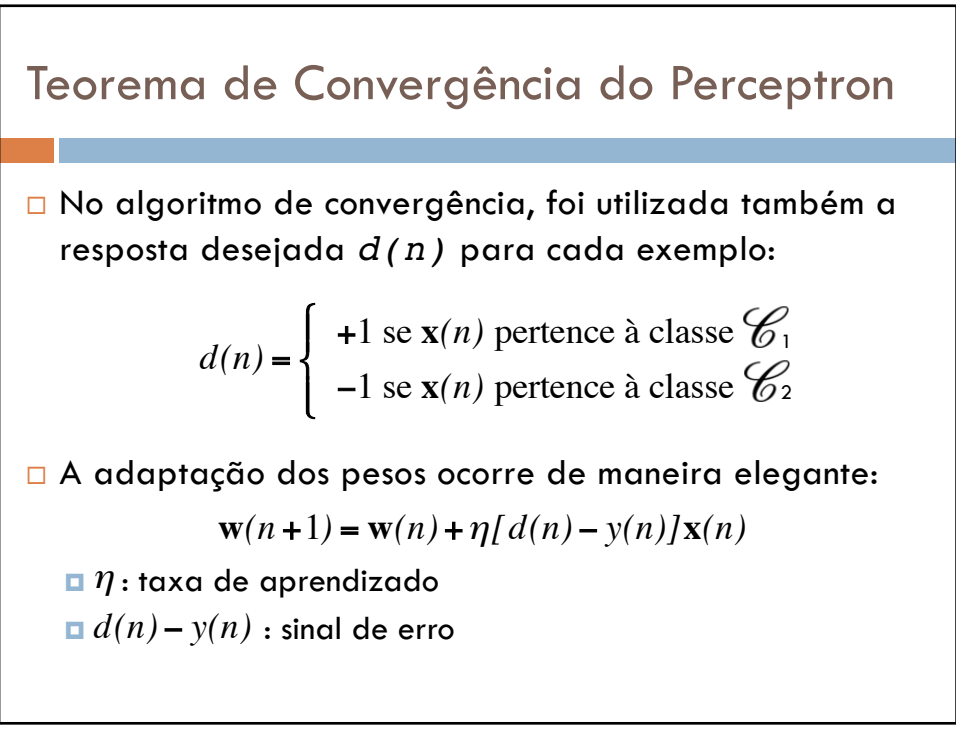

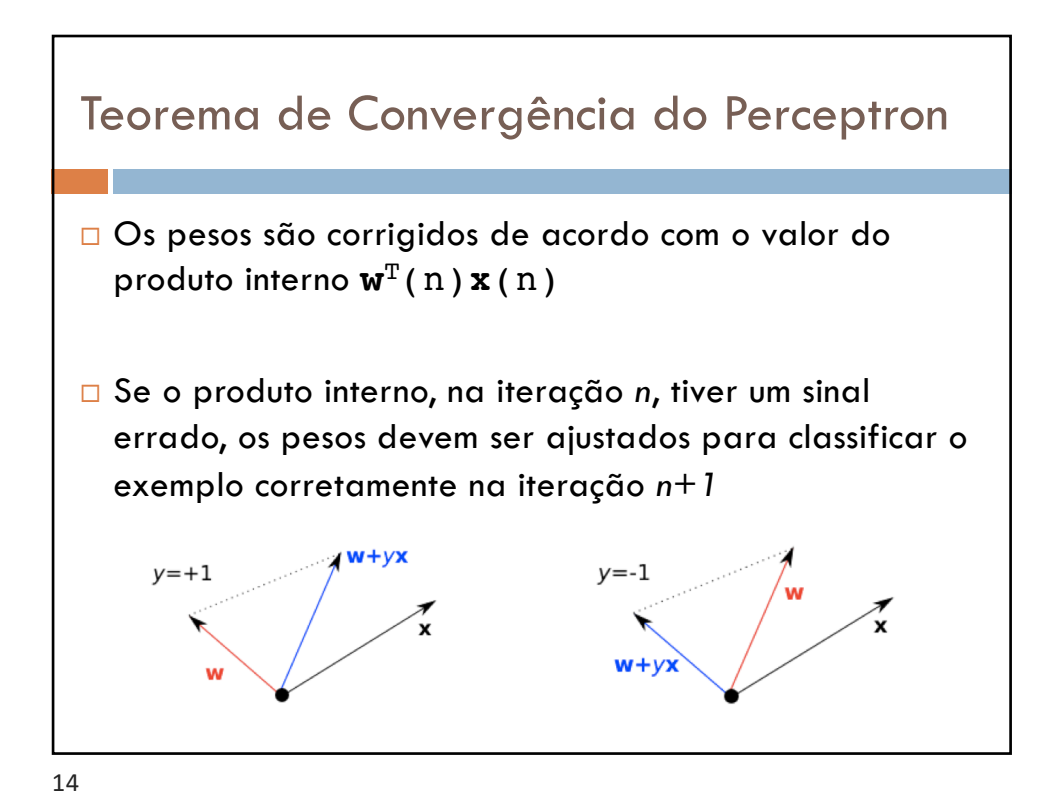

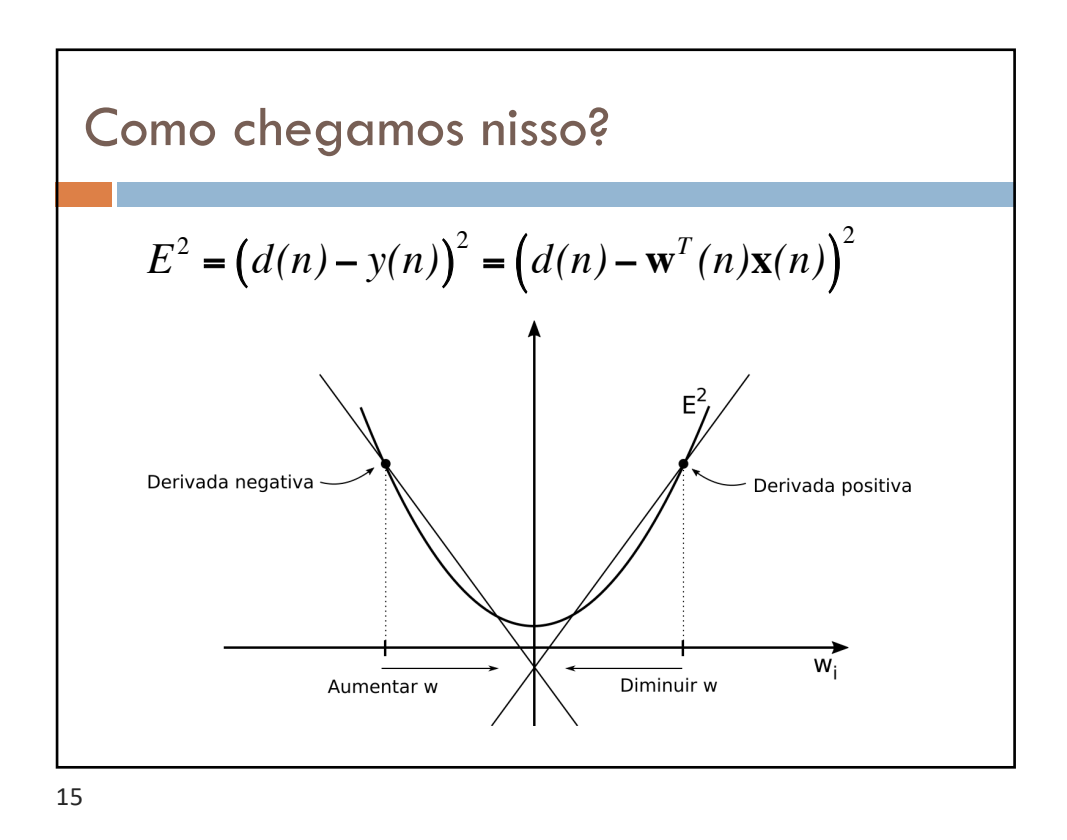

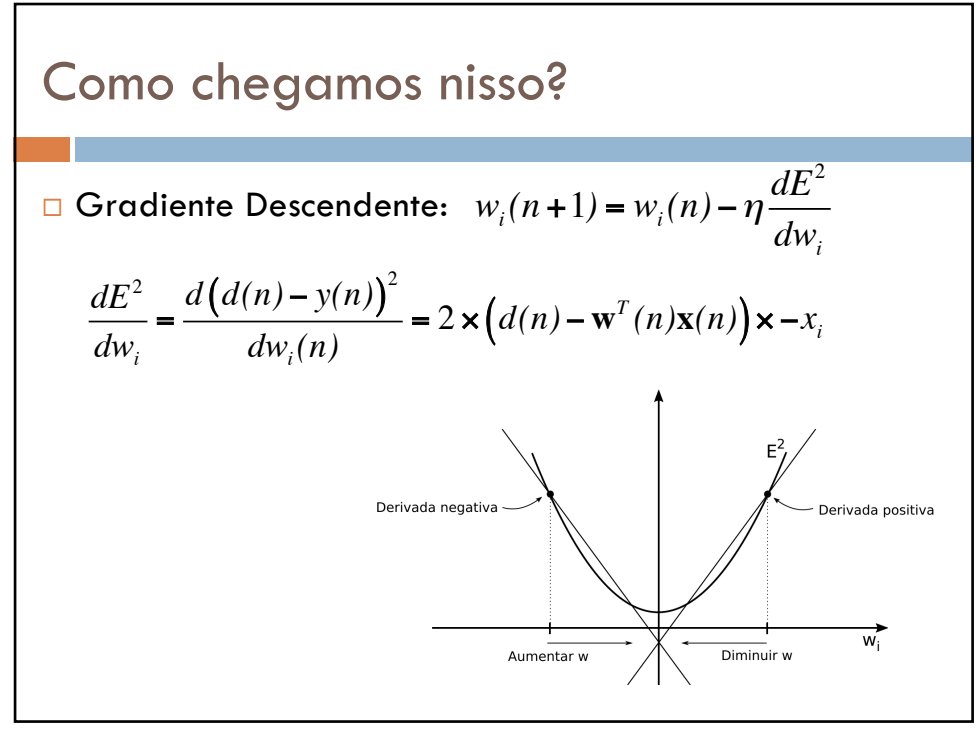

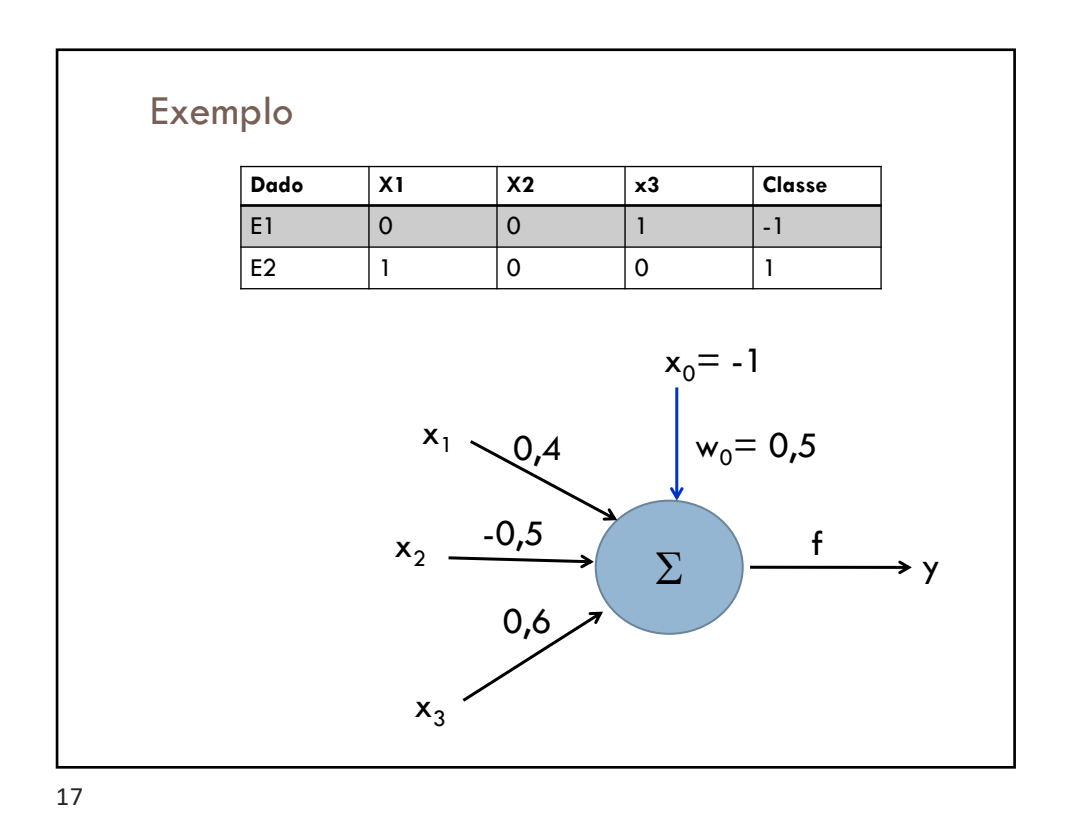

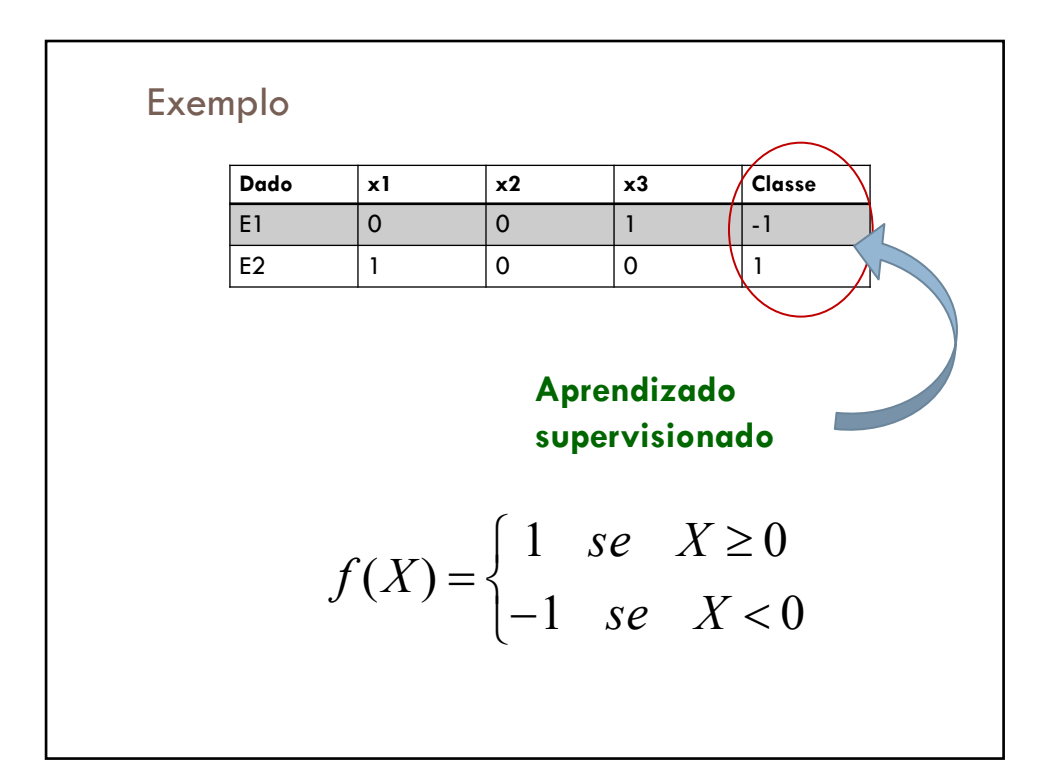

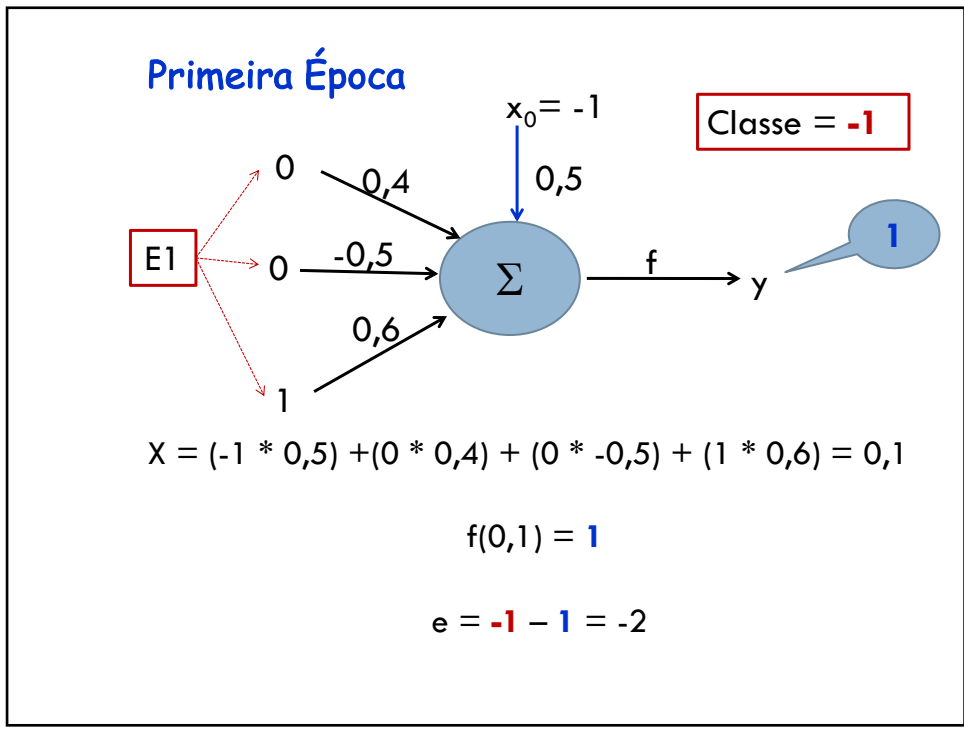

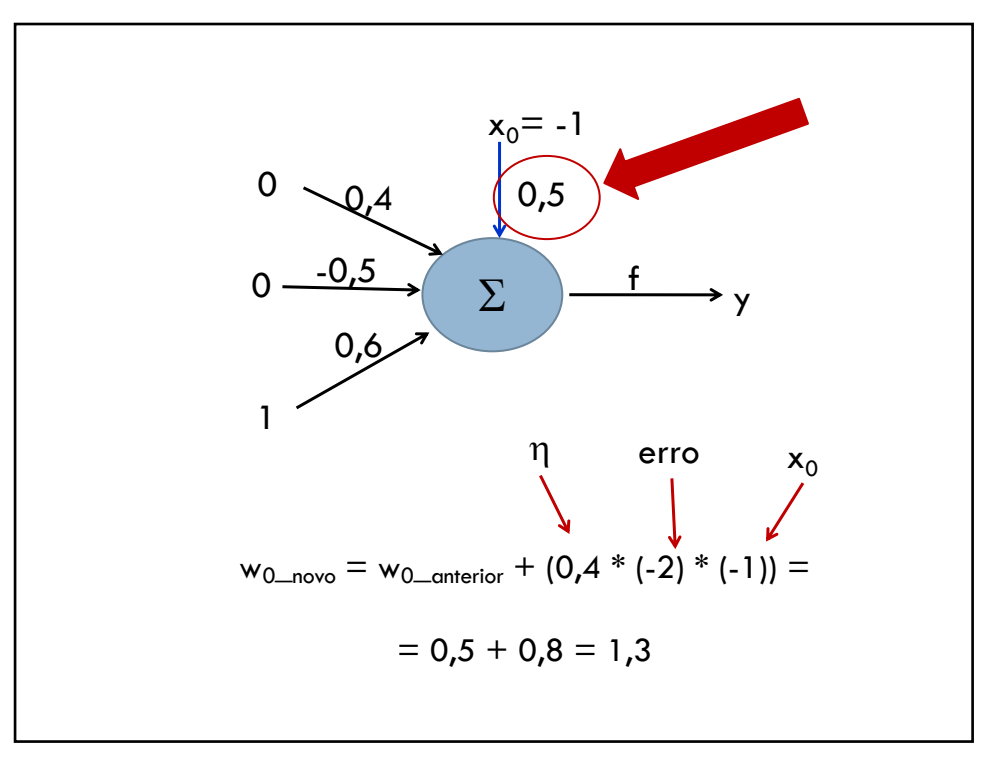

20/08/2020

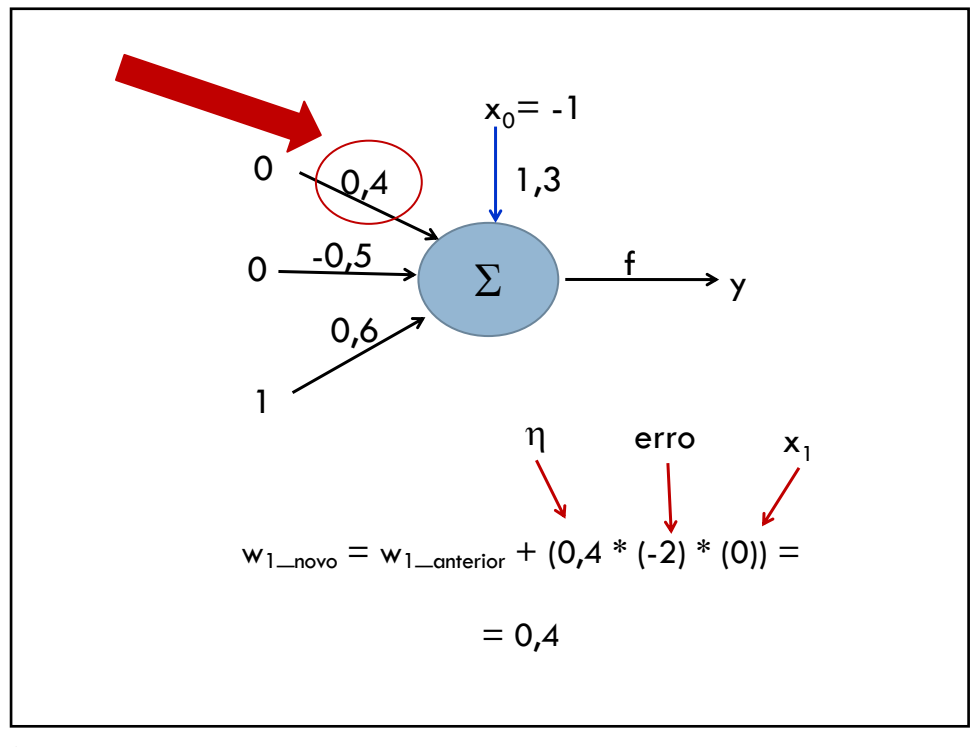

21

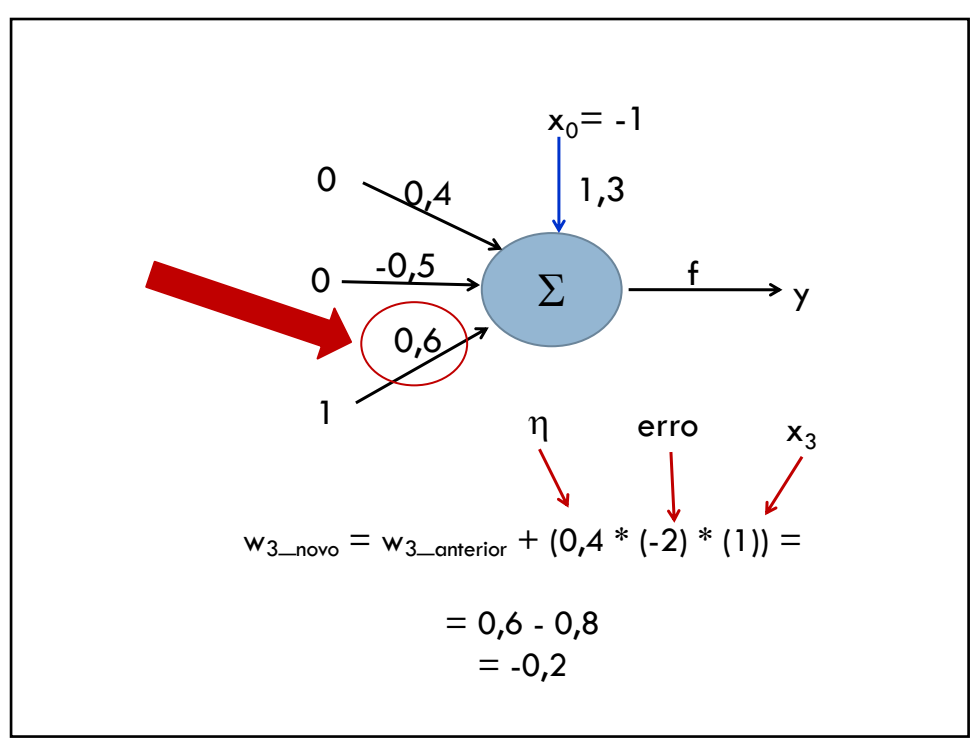

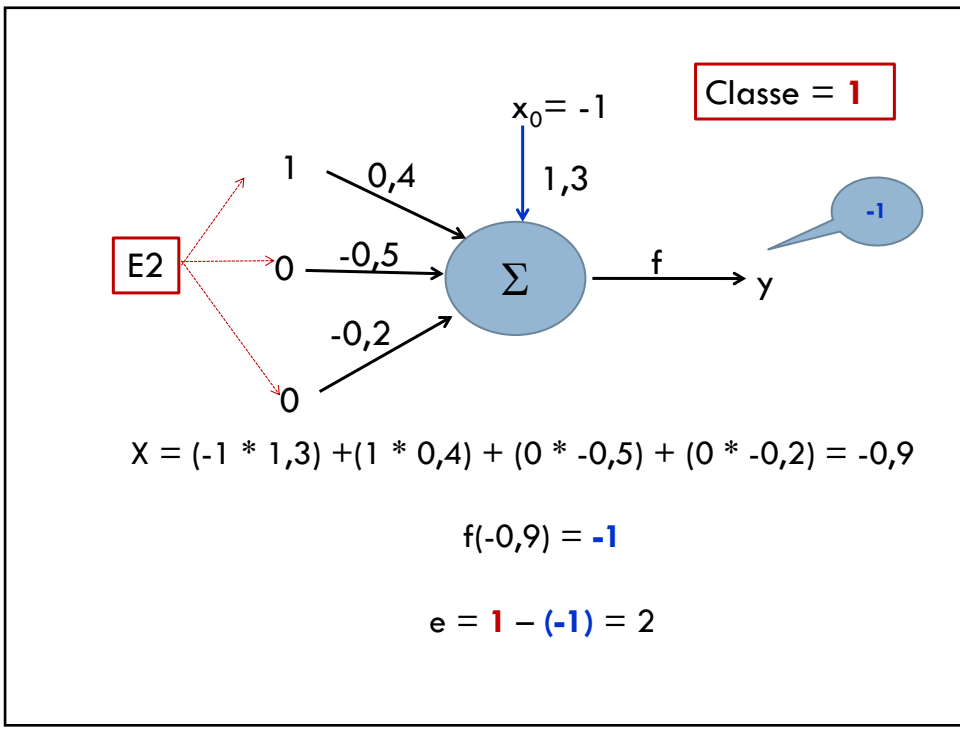

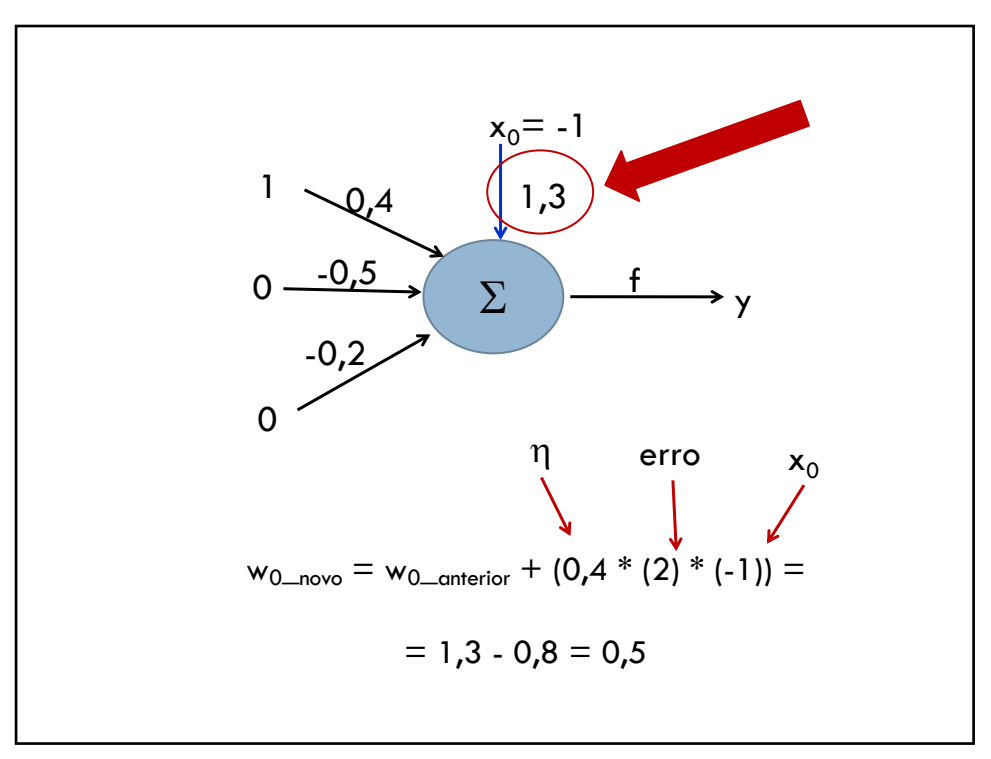

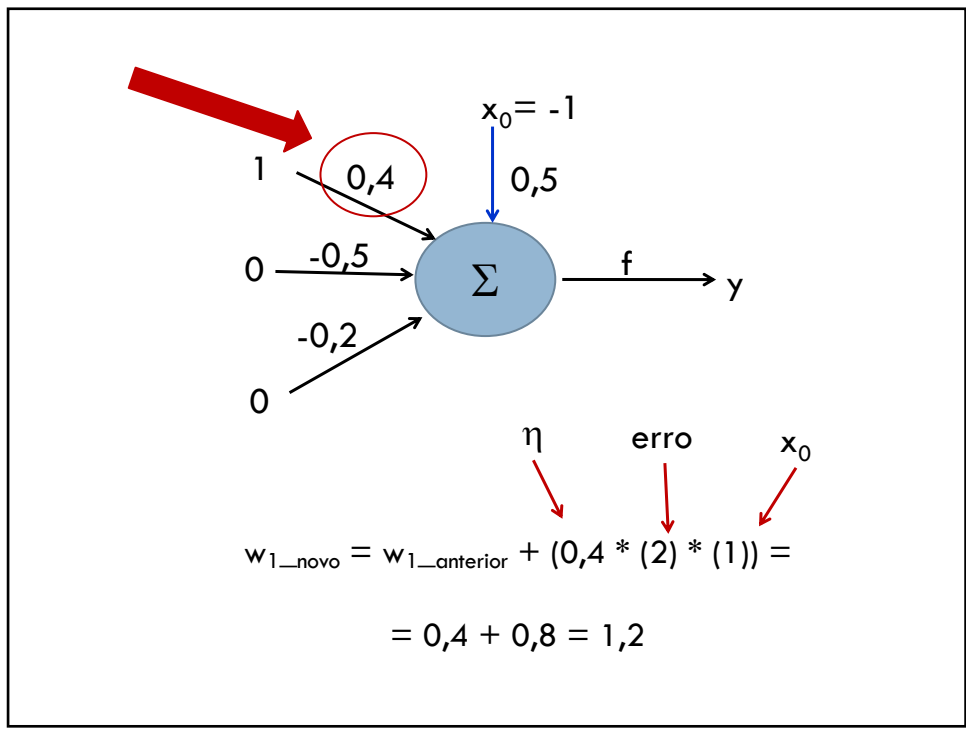

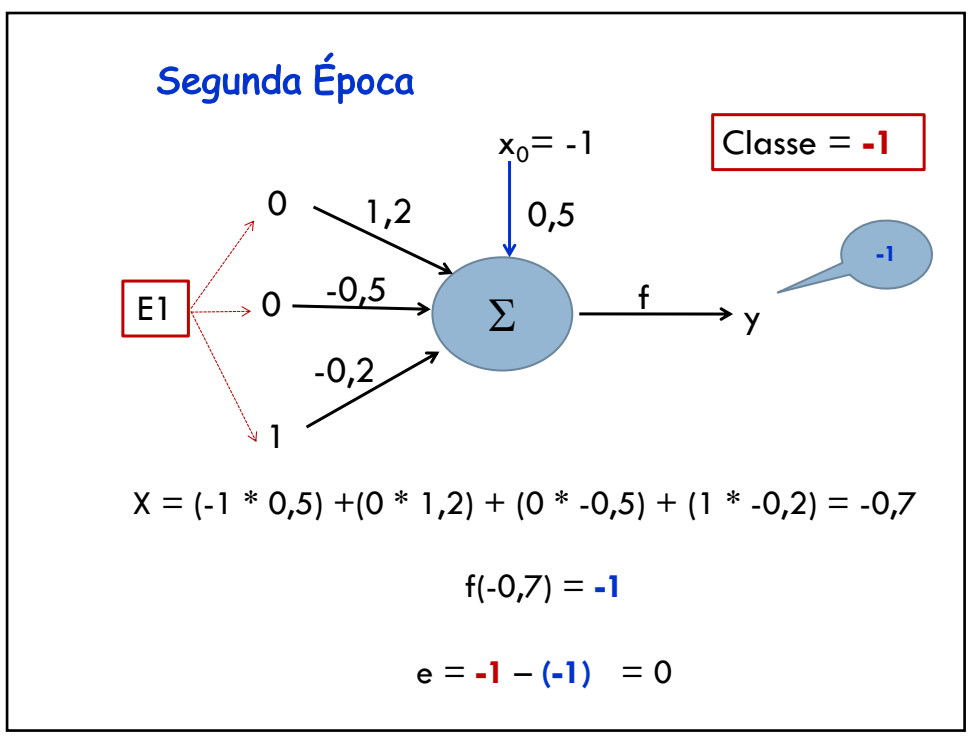

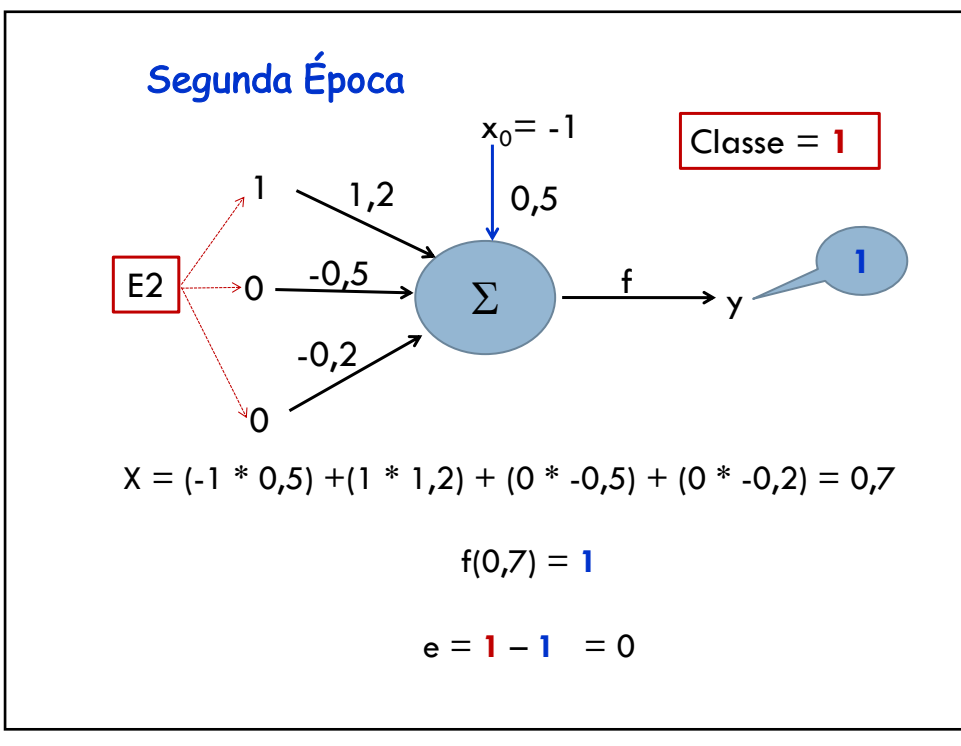

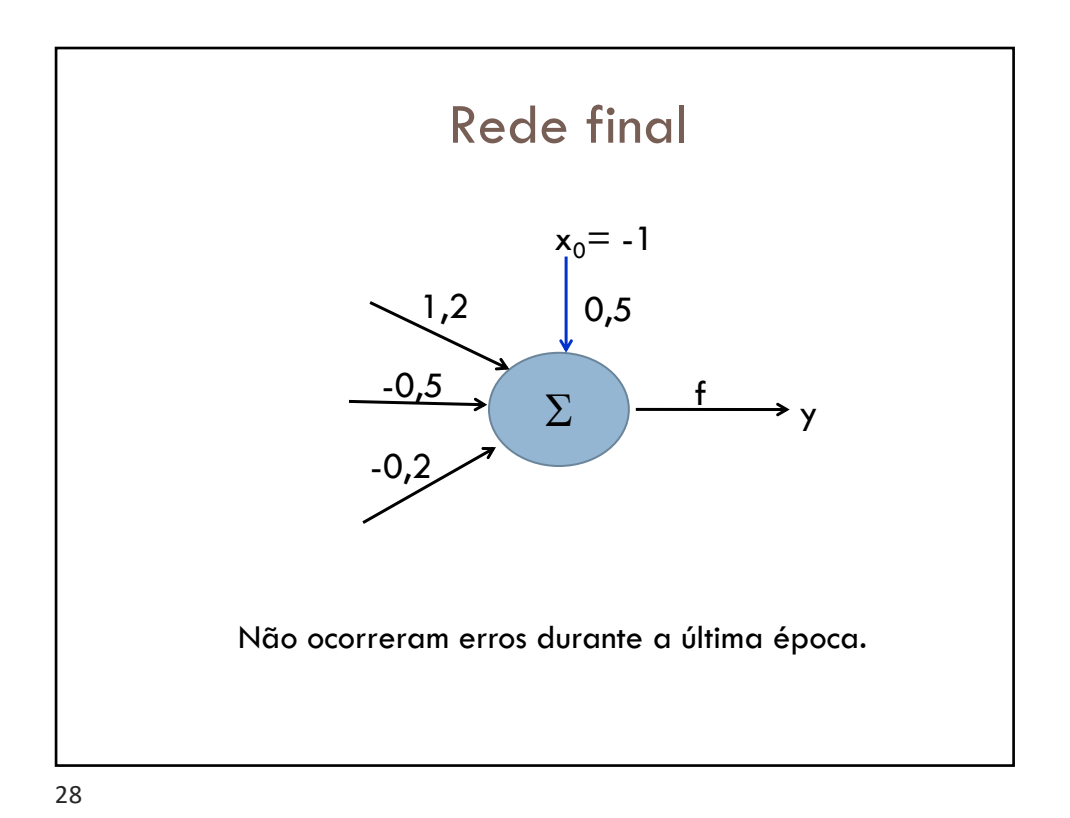

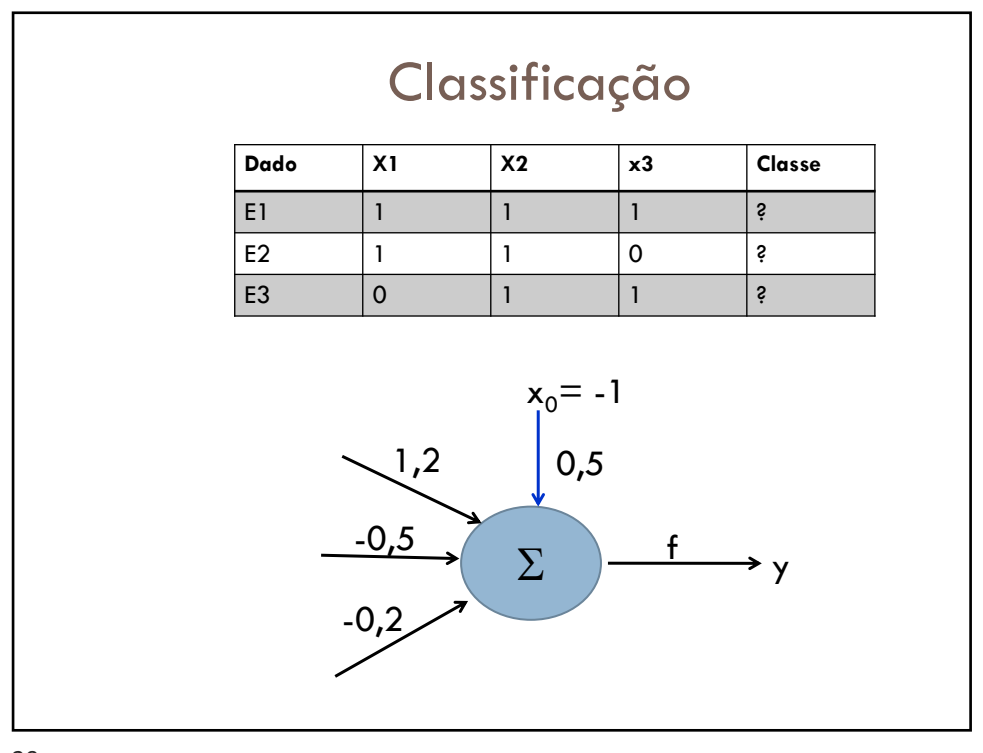

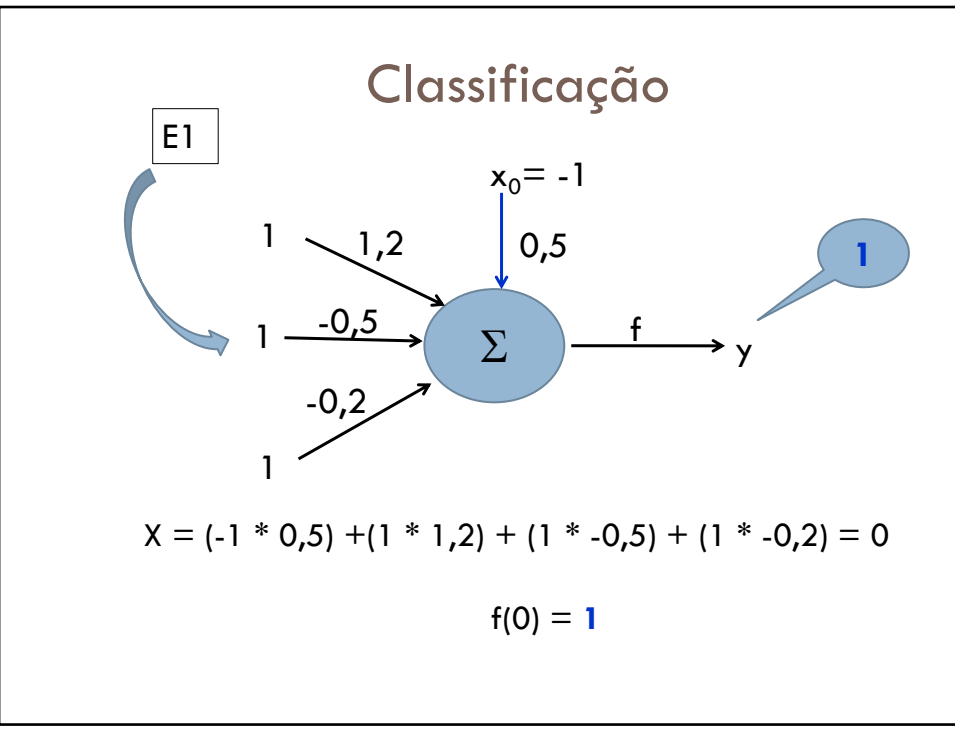

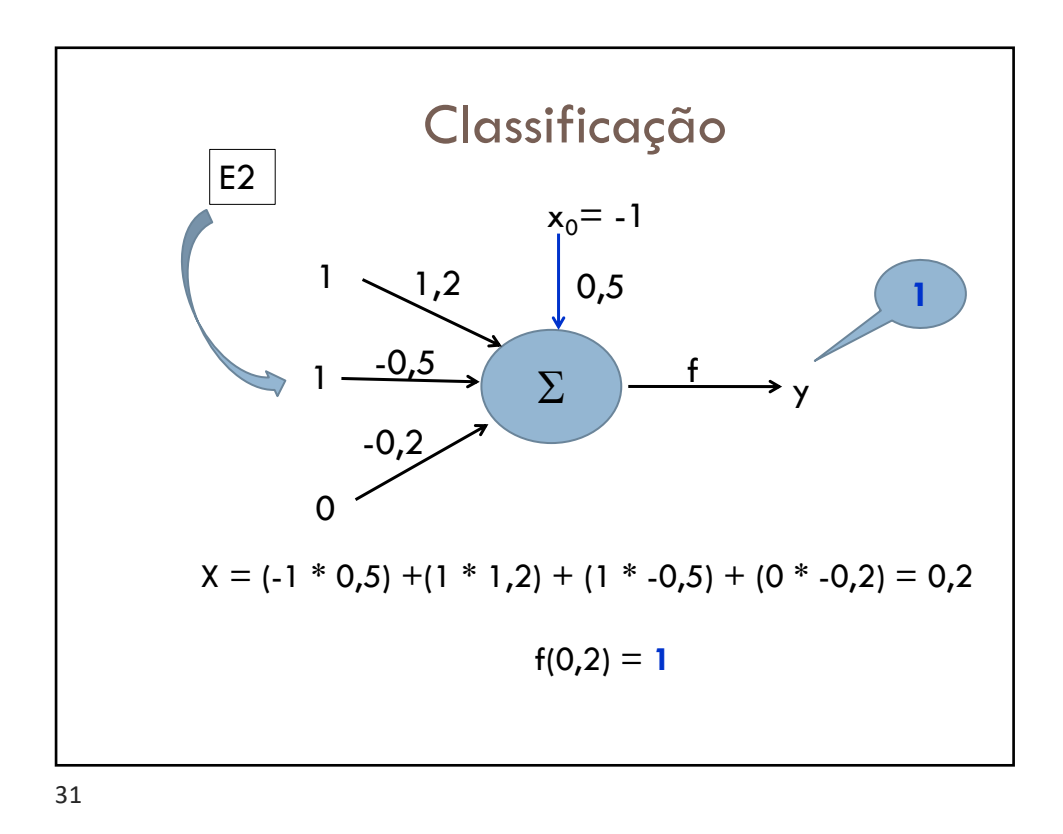

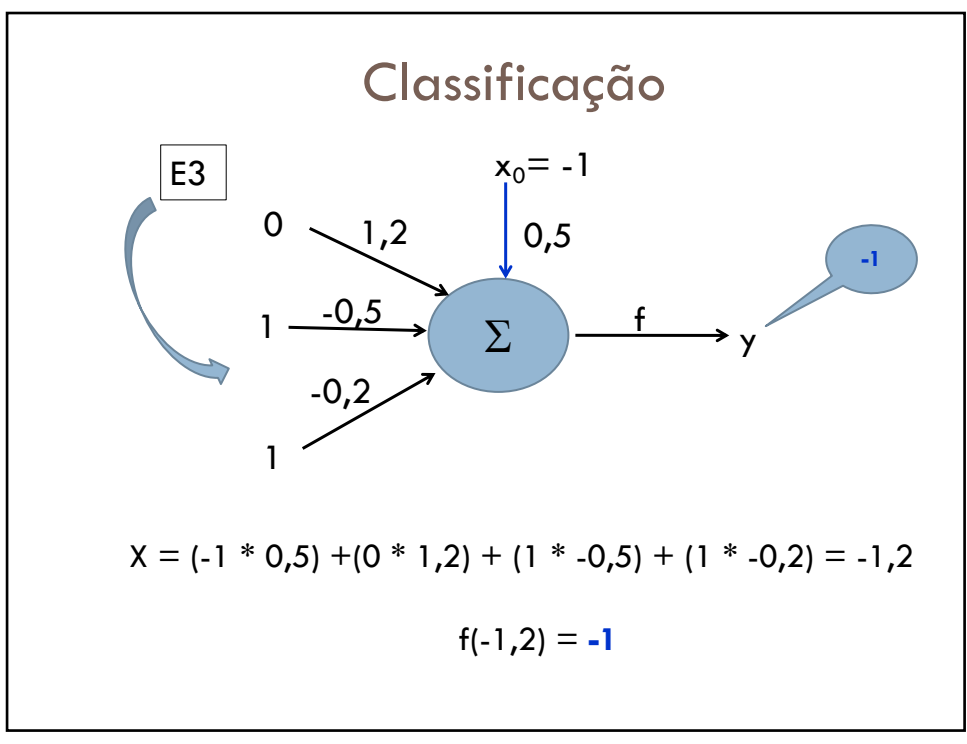

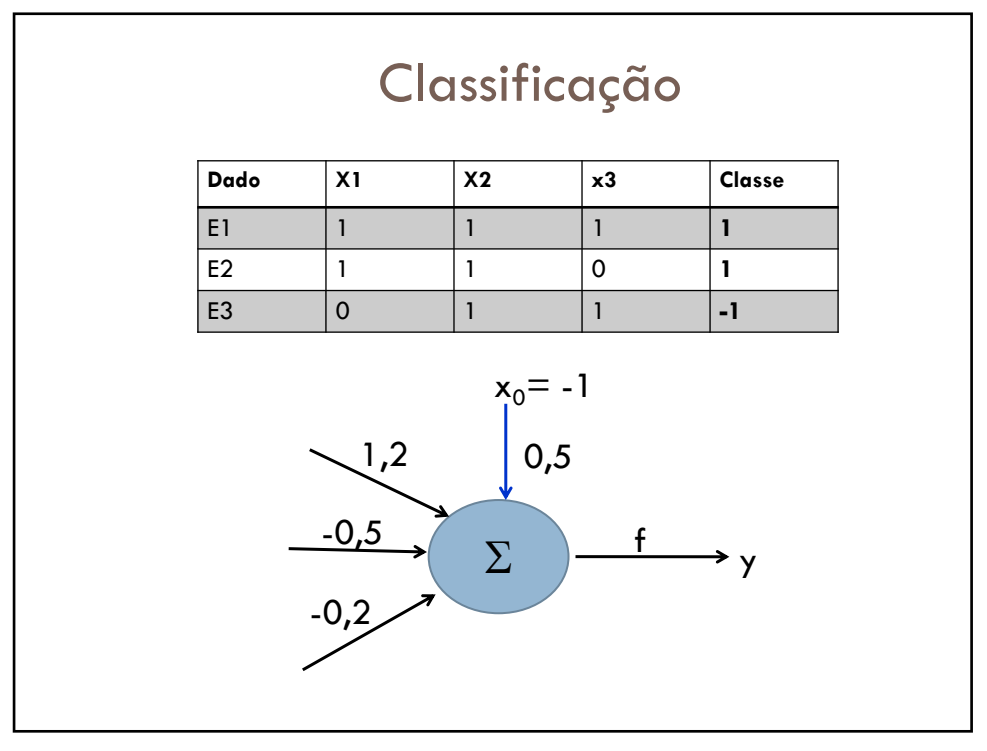

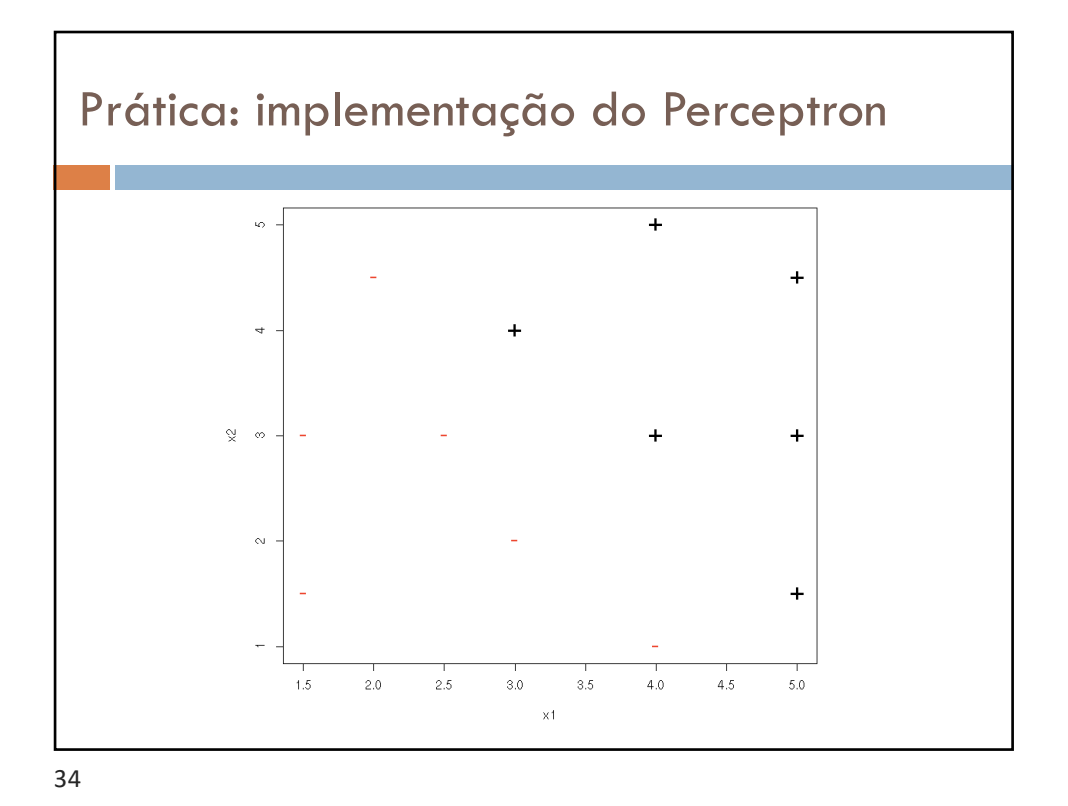

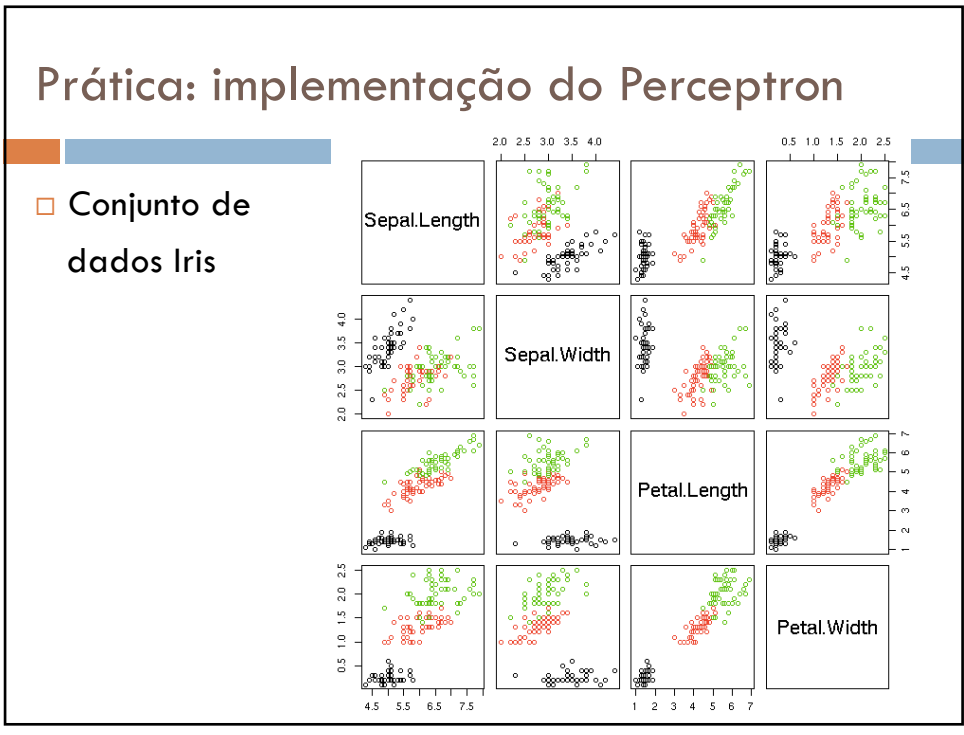

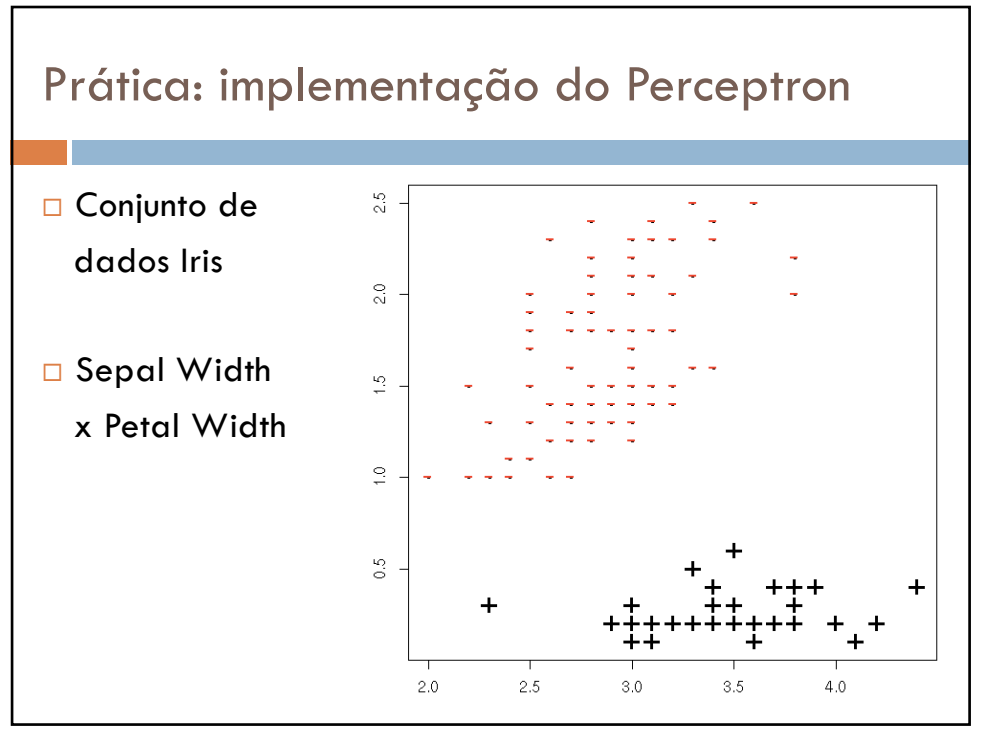